# Aircrack-ng Suite Cheat Sheet by [itnetsec](http://www.cheatography.com/itnetsec/) via [cheatography.com/21064/cs/6776/](http://www.cheatography.com/itnetsec/cheat-sheets/aircrack-ng-suite)

## **Airbase-ng**

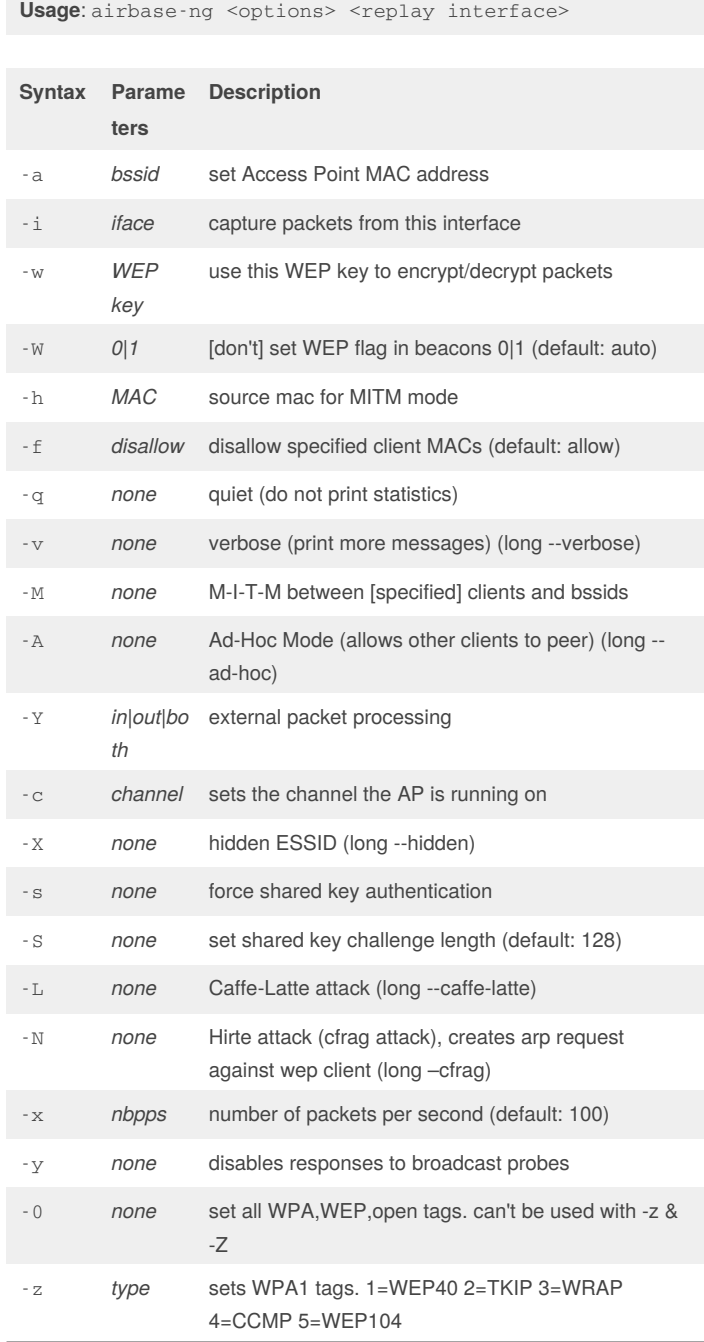

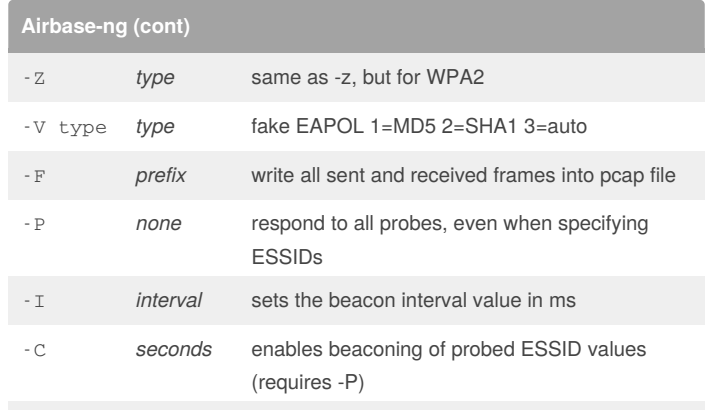

### **Filter Options**

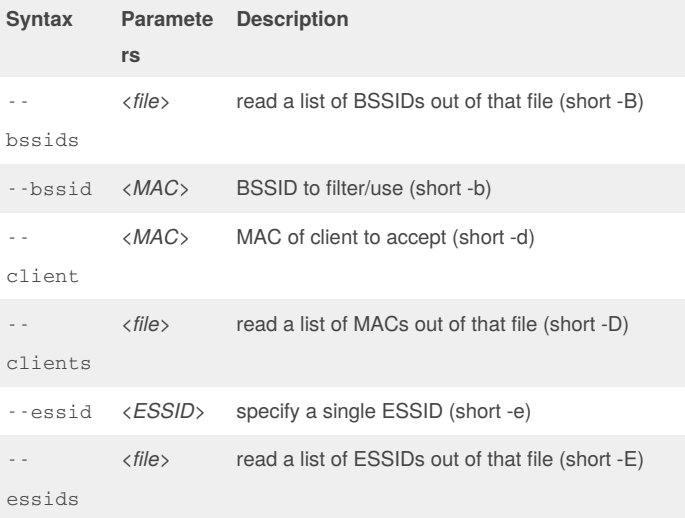

#### **Airdecloak-ng**

**Usage**: airdecloak-ng [options]

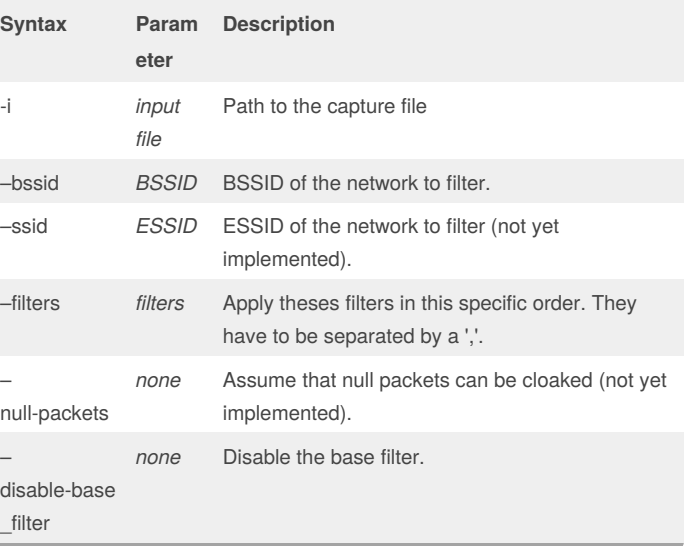

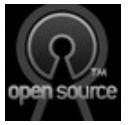

[cheatography.com/itnetsec/](http://www.cheatography.com/itnetsec/)

Published 28th January, 2016. Last updated 28th January, 2016. Page 1 of 4.

## Aircrack-ng Suite Cheat Sheet by [itnetsec](http://www.cheatography.com/itnetsec/) via [cheatography.com/21064/cs/6776/](http://www.cheatography.com/itnetsec/cheat-sheets/aircrack-ng-suite)

### **Airdecloak-ng (cont)**

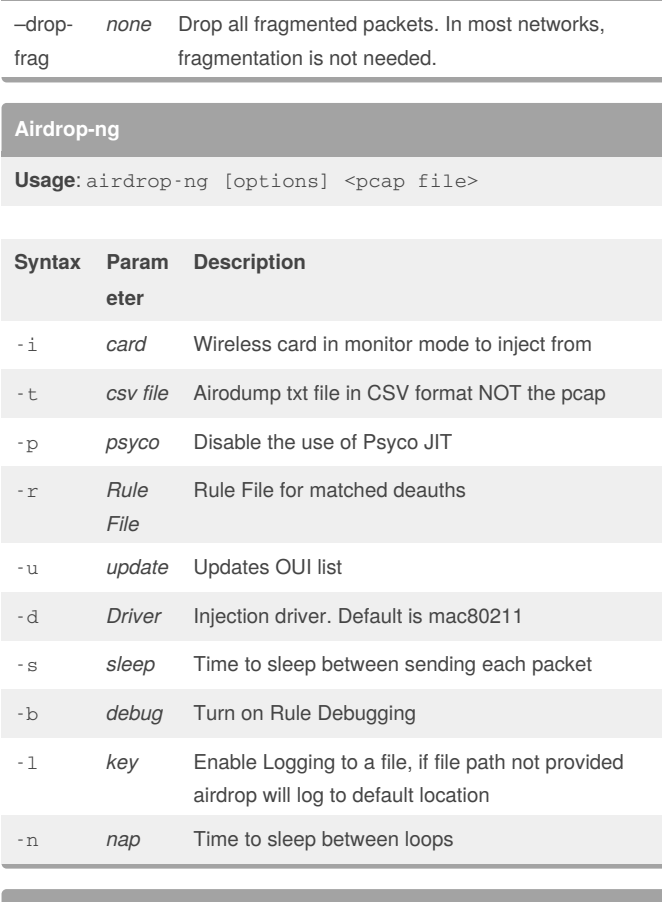

#### **Airdecap-ng**

**Usage**: airdecap-ng [options] <pcap file>

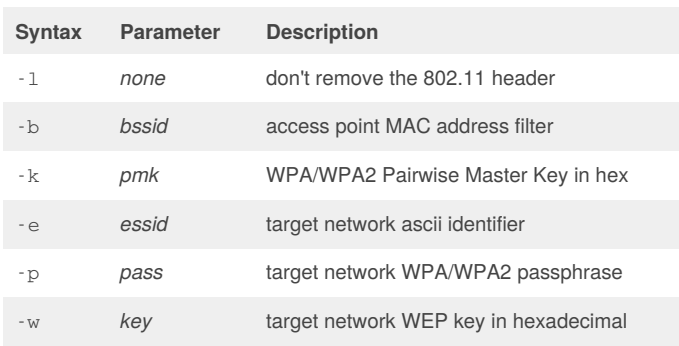

#### **Airgraph-ng**

**Usage:** python airgraph-ng -i [airodumpfile.txt] -o [outputfile.png] -g [CAPR OR CPG]

### **Airgraph-ng (cont)**

- Graph Type [CAPR (Client to AP Relationship) OR CPG (Common
- g probe graph)]
- Print the about
- a
- Print this help
- h

#### **Aircrack-ng**

**Usage**: aircrack-ng [options] <capture file(s)>

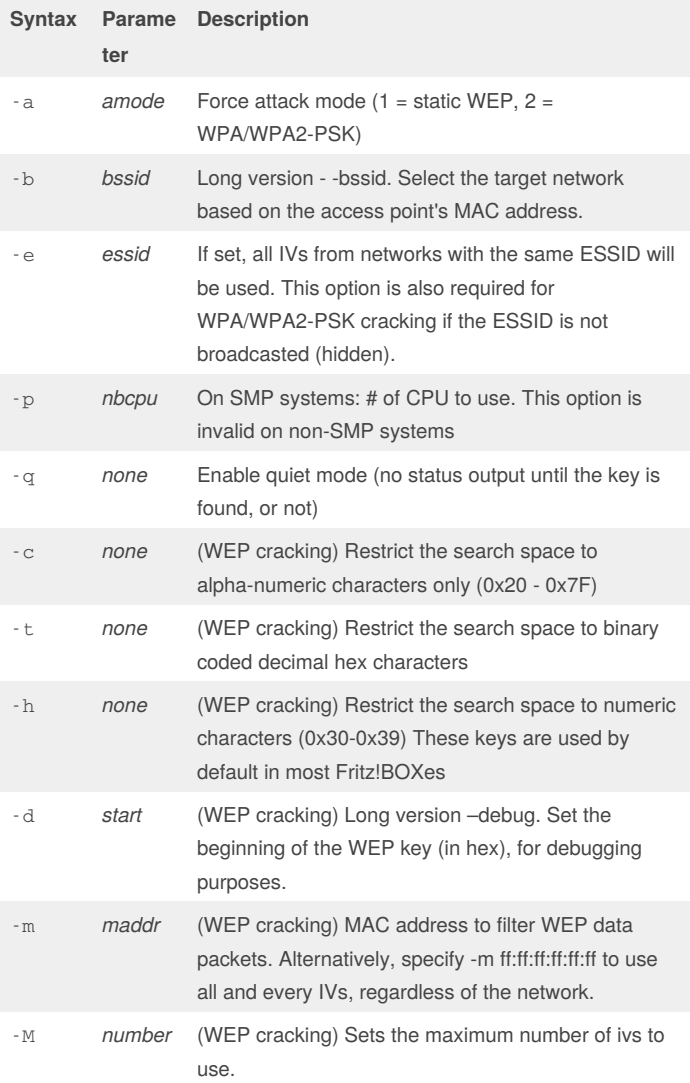

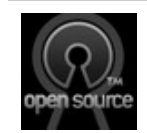

### By **itnetsec** [cheatography.com/itnetsec/](http://www.cheatography.com/itnetsec/)

**Syntax Description** -i Input File -o Output File

> Published 28th January, 2016. Last updated 28th January, 2016. Page 2 of 4.

## Aircrack-ng Suite Cheat Sheet by [itnetsec](http://www.cheatography.com/itnetsec/) via [cheatography.com/21064/cs/6776/](http://www.cheatography.com/itnetsec/cheat-sheets/aircrack-ng-suite)

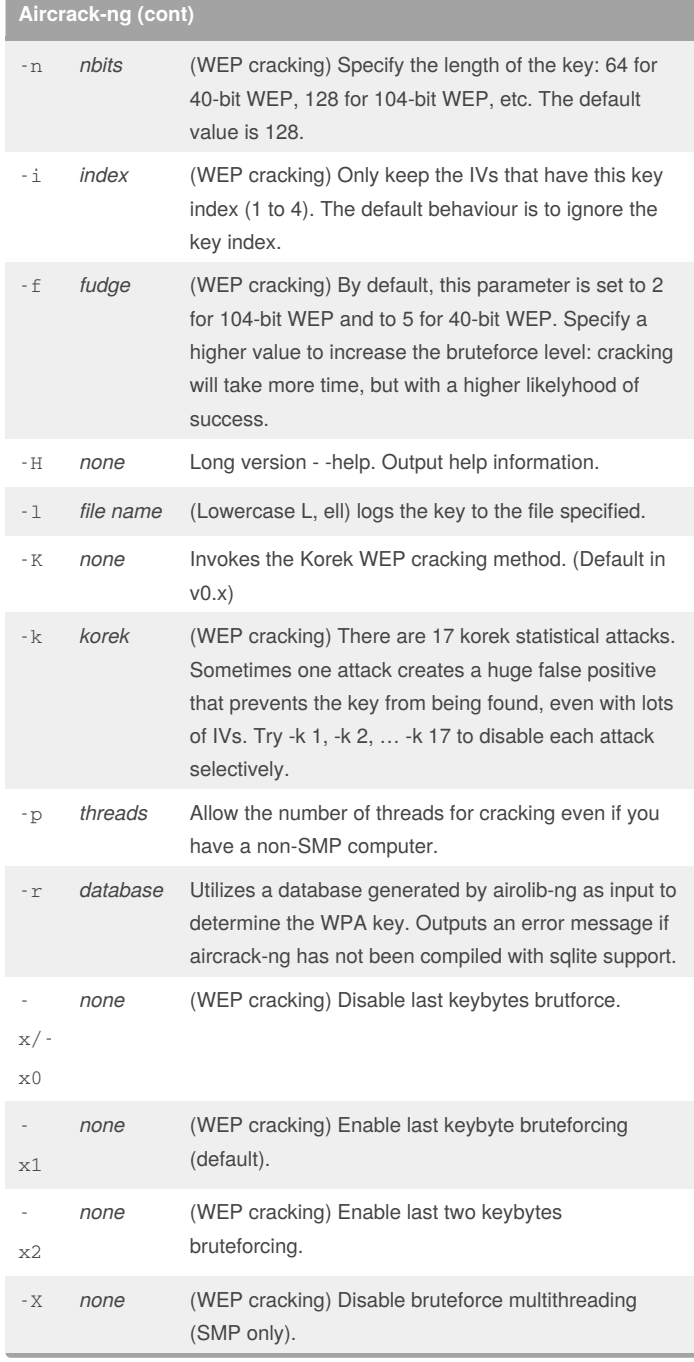

#### **Aircrack-ng (cont)** y *none* (WEP cracking) Experimental single bruteforce attack which should only be used when the standard attack mode fails with more than one million IVs u *none* Long form - -cpu-detect. Provide information on the number of CPUs and MMX support. Example responses to "aircrack-ng - -cpu-detect" are "Nb CPU detected: 2" or "Nb CPU detected: 1 (MMX available)". w *words* (WPA cracking) Path to a wordlist or "-" without the quotes for standard in (stdin). z *none* Invokes the PTW WEP cracking method. (Default in v1.x) - P *none* Long version - -ptw-debug. Invokes the PTW debug mode. - C *MACs* Long version - -combine. Merge the given APs to a virtual one. - D *none* Long version - -wep-decloak. Run in WEP decloak mode. -  $\overline{V}$ *none* Long version - -visual-inspection. Run in visual inspection mode. - 1 *none* Long version - -oneshot. Run in oneshot mode. - S *none* WPA cracking speed test. s *none* Show the key in ASCII while cracking - E *file>* (WPA cracking) Create EWSA Project file v3 -  $\overline{J}$ *file* (WPA cracking) Create Hashcat Capture file

#### **Aireplay-ng**

**Usage:** aireplay-ng <options> <replay interface>

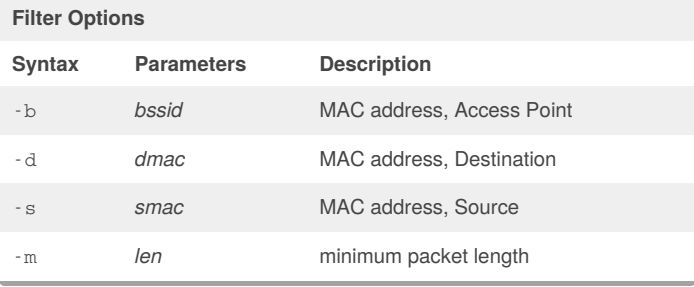

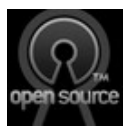

## By **itnetsec**

[cheatography.com/itnetsec/](http://www.cheatography.com/itnetsec/)

Published 28th January, 2016. Last updated 28th January, 2016. Page 3 of 4.

# Aircrack-ng Suite Cheat Sheet by [itnetsec](http://www.cheatography.com/itnetsec/) via [cheatography.com/21064/cs/6776/](http://www.cheatography.com/itnetsec/cheat-sheets/aircrack-ng-suite)

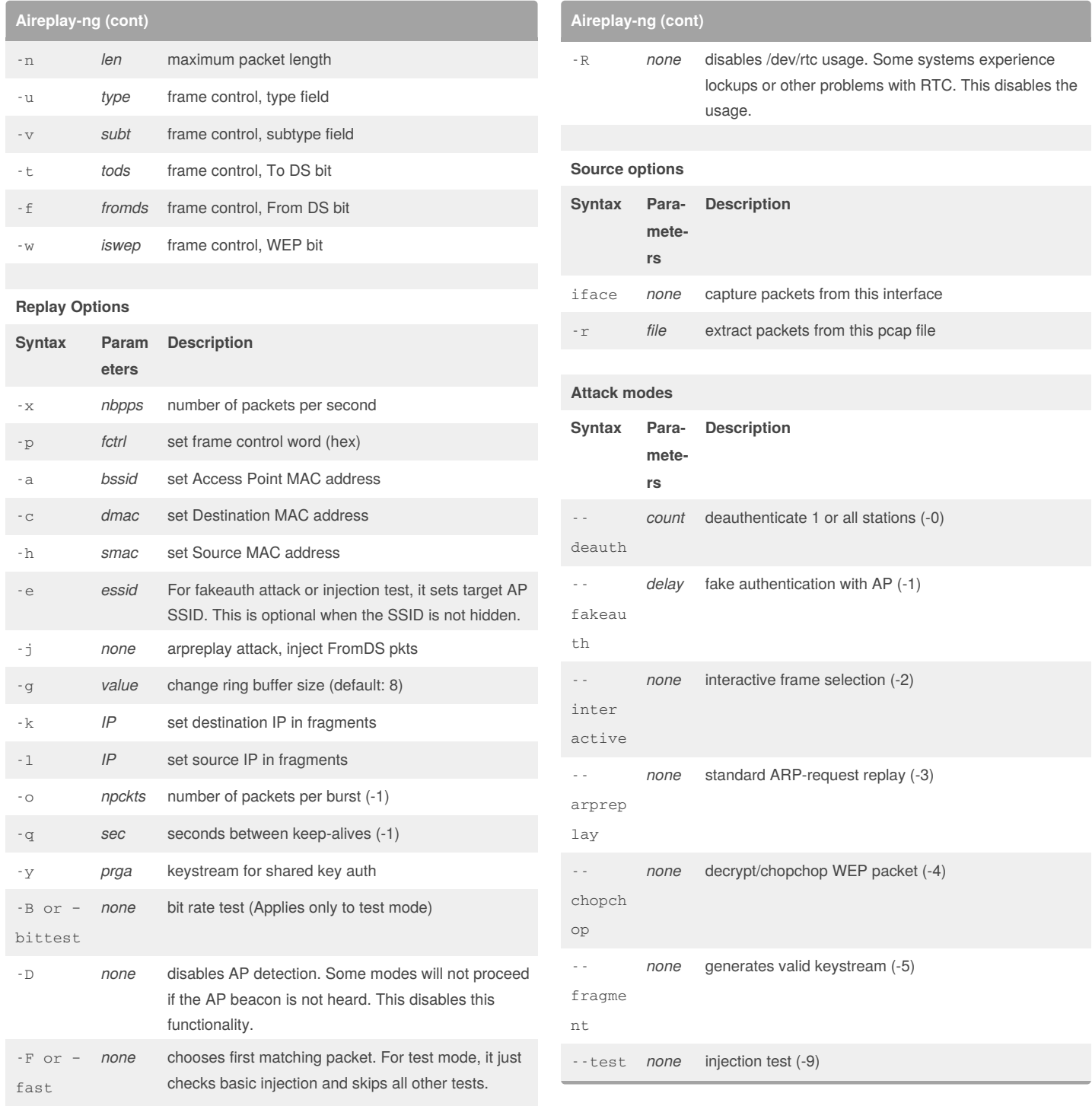

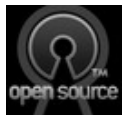

#### By **itnetsec**

[cheatography.com/itnetsec/](http://www.cheatography.com/itnetsec/)

Published 28th January, 2016. Last updated 28th January, 2016. Page 4 of 4.